### *Список используемых источников*

- 1. Берн, Э. Введение в психиатрию и психоанализ для непосвященных / Э. Берн. – СПб.: МФИН, 1992. – 448 с.
- 2. Романова, Е.С. Механизмы психологической защиты: генезис, функционирование, диагностика / Е.С. Романова, Л.Р. Гребенников. – Мытищи: Талант, 1996. – 144 с.
- 3. Косаревская, Т.Е., Кутькина, Р.Р. Психологические проблемы адаптации студентов – первокурсников к вузу / Т.Е. Косаревкая, Р.Р. Кутькина. – Витебск: УО «ВГУ им. П.М. Машерова», 2006.
- 4. Соколова, Е.Т. Самосознание и самооценка при аномалиях личности / Е.Т. Соколова. – М.: МГУ, 1989. – 215 с.

### **УДК 373.62**

## **ИНФОРМАЦИОННЫЕ ТЕХНОЛОГИИ В ПРОФЕССИОНАЛЬНОЙ ПОДГОТОВКЕ ПЕДАГОГА**

#### *В.Н. Бойчук*

*Винница, ВГПУ им. М. Коцюбинского*

*Аннотация: в статье рассматриваются возможности использования информационных технологий в профессиональной подготовке педагога, в частности учителя трудового обучения.*

*Summary: the article deals with the possibilities of the informational technologies usage in the professional training of a teacher, particularly a teacher of labour training.*

Человечество в конце XX века вступило в стадию развития, которая называется постиндустриальным или информационным обществом. Информационные и телекоммуникационные технологии, используемые ныне, существенно расширяют границы таких фундаментальных понятий, как знание и язык. Кроме последнего, для поиска и получения знаний, их сохранения и передачи человек искал и находил дополнительные средства, которые достаточно сильно воздействовали на жизнь общества. Письменность, печатный станок, телефон, телевидение и, наконец, глобальная сеть Интернет – вот наиболее весомые вехи эволюции в передаче информации. тици: Талант, 1996. – 144 с.<br>
3. Коаревская, Т.Е., Кутькина, Р.Р. Психологические проблемы адап-<br>
Тадии студентов – первохуреников к вузу / Т.Е. Косаревкая,<br>
Р.Р. Кутькина. - Витебос: УО «ВНУ им. II.М. Машерова», 2006.<br>

И.Г. Захарова в своей работе [3] говорит о том, что современные информационные и коммуникационные технологии, созданные отнюдь не для нужд системы образования, ведут к подлинной революции в образовании. Мы уже стали свидетелями того, как система образования встраивается в сетевой мир, где уже прочно заняли свое место средства массовой информации, реклама, банковская система,

торговля и т. п. Это естественный путь, которому нет альтернативы. Первенство в практическом внедрении сетевых технологий здесь принадлежит высшему образованию (например, в открытом, дистанционном образовании).

Высшим учебным заведениям, как известно, отводится роль одного из главных хранилищ традиций и научного наследия, а это вступает в противоречие с тем обстоятельством, что вузы должны находиться во главе науки и использовать в обучении ее новейшие достижения. Однако при том, что традиционные формы обучения уже исчерпывают себя, ограничены и возможности современных технологий, в том числе - информационных. Именно широкое использование информационных и коммуникационных технологий будет способствовать преодолению противоречий. Здесь возможны различные решения - от действительного присоединения учебного заведения к сети в том виде, в каком оно существует, до полной реорганизации структуры этого заведения, так же, как это происходит при внедрении новых информационных и коммуникационных технологий в другие сферы человеческой деятельности.

И в том, и в другом случае данные изменения должны обогащать деятельность высших учебных заведений, улучшая качество образования и расширяя его доступность. От современного высшего учебного заведения требуется внедрение новых подходов к обучению, обеспечивающих развитие коммуникативных, творческих и профессиональных навыков учащихся на основе потенциальной многовариантности содержания и организации учебно-воспитательного процесса. Такие подходы должны не заменить, а значительно расширить возможности имеющихся традиционных технологий обучения.

Мировой опыт свидетельствует о том, что решение проблем образования начинается с профессиональной подготовки педагогов. Без качественного роста педагогического профессионализма мы будем обречены оставаться в прошлом. В связи с этим чрезвычайно актуальным становится такое обучение будущих учителей школ и преподавателей вузов, которое основано не только на фундаментальных знаниях в избранной области (математика, химия, биология, литература и т.д.), в педагогике и психологии, но и на общей культуре, включающей информационную. То есть необходима основательная подготовка в сфере современных информационных и коммуникационных технологий. Педагоги нового поколения должны уметь квалифицированно выбирать и применять именно те технологии, которые в полной мере соответствуют содержанию и целям изучения конкретной дисциплины, способствуют достижению целей гармоничного развития учащихся с учетом их индивидуальных особенностей.

Согласно, разработанной Академией педагогических наук Украины и Министерством образования и науки Украины программы совместной деятельности, целью образования является дальнейшее преобразование отрасли и выполнение первоочередных заданий, главными из которых является создание программно-методического обеспечения, разработка и внедрение в учебный процесс современных учебных средств и информационных технологий. Это обусловливает разработку инновационных методик обучения. В этой связи академик Н.Г. Ничкало говорит, что "новая эпоха, в которую вступило человечество, ... требует разработки нетрадиционных экспериментальных методик, разработки путей их творческого объединения с известными традиционными исследовательскими методами и методиками научного поиска. Это определяется рождением нового знания, соответственно появлением новых материалов, технологий, техники и средств связи. ... В информационном обществе создаются новые возможности для реализации международных и региональных проектов, для использования компьютерных технологий в исследовательской деятельности" [5, с. 21].

В современном мире технологических перемен и увеличения конкуренции на рынке труда необходимость профессионального развития, возможность идти в ногу с техническим прогрессом являются крайне необходимыми. В индустриально развитых странах значительное внимание уделяется профессиональной подготовке как качеству конкурентности на рынке труда и инструмента улучшения экономических достижений. Современное образование должно быть ориентированно на подготовку компетентных и высококвалифицированных специалистов, которые владеют знаниями, умениями и навыками соответственно требованиям рынка труда, что обусловливает внедрение новых информационных технологий обучения.

Например, в глобальной сети Интернет студенты имеют возможность видеть произведения искусства, профессионально исполненные резные работы по дереву, использовать этот материал в разработке изделий. Просмотр изделий извесных мастеров, как показали наши исследования, предопределяет и аккумулирует разработку новых идей для создания новых изделий.

В этой же сети есть возможность просмотреть выставки художественных изделий из дерева, найти и заказать необходимое пособие по деревообработке, отыскать более конкретную информацию про отдельный вид резьбы, например, о традициях геометрической резьбы на гуцульщине.

Использование сети позволяет подготовить молодое поколение к целостному восприятию мировой культуры сквозь призму национального сознания. Демонстрация художественных изделий в группах происходит систематически и целенаправленно, поскольку мы согласны с тем, что "общение с искусством овладевает сложным комплексом обдуманых и подсознательных реакций субъекта, которые характеризируют понимание и интериоризацию смысла художественного произведения в личностное отношение к искусству" [6, с. 45].

Возможности использования компьютера в изучении резьбы по дереву были нами значительно расширены благодаря эффективному использованию графических редакторов с целью выполнения эскиза будущего изделия. В проектировании будущих изделий учим студентов учитывать достижения теории дизайна, в частности таких основных принципов теории живописи, как пропорция, акцент, единство и равновесие.

Примером автоматизированного подхода к виполнению эскиза под резьбу по дереву есть компьютерное проектирование объектов, в частности работа с пакетом 3D Studio MAX. Пакет программ 3D Studio MAX (просто MAX) — это единственный програмный комплекс моделирования, визуализации и анимации объектов, разработанный фирмой Autodesk для операционной системы Windows NT версии не ниже, чем 3.51. С появлением комплекса МАХ достигнут новый уровень производительности, широты возможностей и адаптации под конкретного пользователя. Редактор для объёмного проектирования объектов, анимации и визуализации представлен на рис. 1.

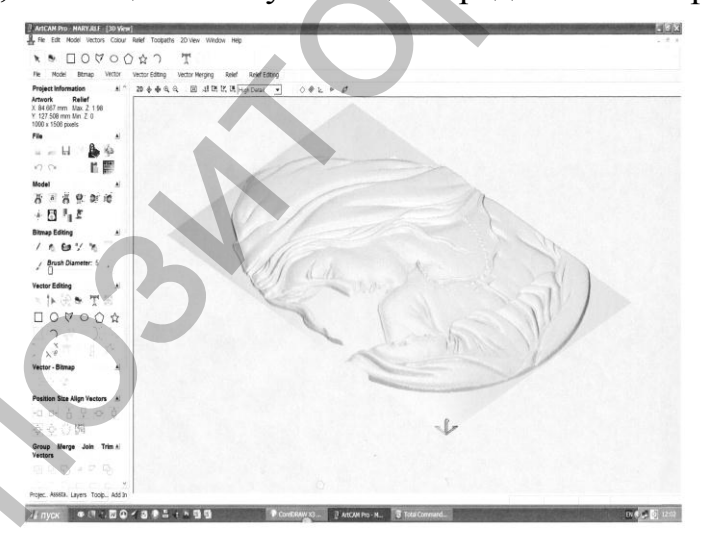

Рис. 1. Редактор для объёмного проектирования объектов, анимации и визуализаини.

Программа ЗD МАХ даёт возможность создавать модели в трёхмерном пространстве. Это значительные возможности в овладении группами и видами резьбы по дереву при помощи компьютера. С помощью этой программы студент на компьютере может разработать модель или эскиз изделия из определённого вида резьбы, а на станке воплотить задуманное в жизнь, изготовив изделие.

Фрезерно-гравировальные станки, которые используются для плоскостной обработки пластиковых материалов, фанеры, древесины, цветных металлов и сплавов, на нашем рынке уже несколько лет. Ныне известны станки зарубежных фирм "PRECIX", "MECANUMERIC", "MULTICAM", "ROLAND", "OBRUSN". Очевидно, что станок может использоваться в различных отраслях и спектр их возможностей до конца еще не изучен. В частности, использование четвертой координаты увеличит функциональные возможности данных станков, то есть использование делительной головки с приводом даёт возможность делать фрезеровку в заготовках цилиндрической формы. Следовательно, станок можно использовать для изготовления объёмных изделий в технике резьбы по дереву. Без наличия четвертой координаты станок выполняет только плоскостные и барельефные изображения.

Данные станки могут выполнять практически все виды резьбы механически и существенной разницы между ручной и механической обработкой видно не будет. Мы исследовали, какие виды резьбы выполняются станками безупречно, а какие невозможно выполнить с помощью машины или нуждаются в дальнейшей обработке. С результатами наших исследований по каждому виду резьбы можно ознакомится из наших предыдущих публикаций [1].

Использование таких станков намного уменьшит трудоёмкость процесса резьбы и увеличит производственные мощности, намного облегчит работу резчиков. Также, возможно частичное изготовление изделий станком, поскольку никакая машина не сможет заменить "живой" порезки из-под резца мастера.

Поскольку высшие учебные заведения и профессиональнотехнические училища в своей материальной базе, в основном, имеют только компьютерные классы, а фрезерно-гравировальные станки с компьютерным обеспечением не всегда есть в наличии, то, соответственно, мы организовали работу следующим образом. Имея возможность работать в компьютерных классах, студентами и учащимися были изучены их возможности, а именно, программное обеспечение. Также было определено наличие фрезерно-гравировальных станков с ЧПУ на предприятиях нашего города. Как оказалось, в училищах художественного профиля и высших учебных заведениях даже самый простой компьютерный класс работает в системе Windows и имеет такие программы как COREL DRAW или Adobe Photoshop. Иногда училища и вузы использовали также программы AUTO CAD, 3D MAX. Поскольку программа ArtCAM, которая руководит фрезерногравировальными станками "PRECIX", "MECANUMERIC", "MULTICAM", "ROLAND", "OBRUSN" работает в системе Windows, а для управления станком возможно использование рабочих файлов, созданых при помощи вышеупомянутых программ, то нами была использоваться в различных ограслях и спектр их возможностей до конце не не не неутен. В частности, использование челиерной коордительной сигии для сталь для из столь для изготовления с для серии. Электрон для изготовлен предложена такая модель овладения учащимися и студентами работы на фрезерно-гравировальных станках и, как показал опыт, значительных трудностей в этом не было.

В частности, учащиеся в процессе работы на компьютере с помощью программ COREL DRAW, AUTO CAD, 3D MAX создавали модель изделия, а потом изготавливали на фрезерно-гравировальном станке. Вся работа, в основном, была сосредоточена в компьютерном классе на базе профессионального училища или вуза, что имело значительный позитив, поскольку разработка модели и освоение работы программ занимает намного больше времени, нежели изготовление изделия на производстве. Тем более, в нашем случае на оборудовании производственной фирмы "ВИВАЛ" г.Винницы, где мы проводили обучение учащихся и студентов, был задействован только один фрезерно-гравировальный станок с ЧПУ системы "Microprofil", который выполнял операции в четырёх координатах и, соответственно, все виды резьбы механически. модель изделия, а потом изготавливали на фрехерно-гранировальном станке. Вея работа, в согововом, была сосредствотека в компьютерном вижне на согововити и соверение работы и соверение работы и соверение работы и соверени

Обучение желательно начинать с экскурсии на производство. Демонстрация станка, создание и изготовление изделия и соответственно работа самого оборудования интенсифицирует учащихся и студентов к труду, созданию нового и красивого. Когда молодые люди первый раз видят, что за считанные минуты мастер изобразил объект (модель), задал команду станку и станок за несколько секунд вырезал изделие, то равнодушным не остаётся никто.

Нужно отметить, что на начальной стадии организации нашего обучения мы сосредоточились на создании самими обучаемыми объектов (моделей) будущей резьбы с дальнейшим изготовлением из этих объектов (моделей) изделий с мастерами на производстве. Это дало возможность учащимся и студентам хорошо изучить компьютерные программы COREL DRAW, Adobe Photoshop, AUTO CAD, 3D MAX и использовать знания не только в разработке изделий с резьбой по дереву, а вообще в декорировании и оформлении интерьеров и экстерьеров. Будущие резчики по дереву после получения этих базисных знаний легко овладели учебным материалом, которым владеют современные художники-оформители.

В процессе экспериментального обучения мы хотели научить резчиков абсолютно самостоятельно работать на фрезерногравировальном станке от разработки до изготовления изделия. И тут возникли определённые проблемы. Во-первых, один мастер не смог бы на одном станке научить каждого учащегося из группы программе, по которой работает станок. Во-вторых, оборудование достаточно дорогое и ошибки обучаемых дорого стоили бы производству. Втретьих, для обучения учащихся пришлось бы остановить производство на данном станке. Поэтому было принято решение об установке

программы ArtCAM, которая управляет фрезерно-гравировальным станком, на компьютеры в компьютерные классы профессионального училища и вуза. Это дало возможность учащимся и студентам не только создавать модели в этой программе, но и полностью изучить настройку станка на вырезание изделия. Это означает, что обучаемый сам индивидуально разрабатывает изделие и сам его вырезает на станке, но пока только на компьютере. Это дало возможность учащимся хорошо усвоить все операции, которые они должны исполнить, иначе говоря, произвести определённый тренинг. Имея такие знания, они идут на производство и, соответственно, без проблем могут работать на станке. При этом дополнительно они усваивают только строение станка и способ крепления заготовки. Нужно отметить, что строение станка и способ крепления заготовки на станке обучаемые осваивают за одно занятие, а основное внимание в обучении учащихся и студентов работе на фрезерно-гравировальном станке нужно уделять знаниям программы ArtCAM, по которой работает станок, поскольку заготовку вставить легко, а для запуска станка нужны соответствующие глубокие познания. сам индивидуально разрабатывает изделие и сам его вырезае на станке, но тому только на компьютер. Это дало возможность уча-<br>пипкся хорошо усвоить все операции, которые они должнать инаст и пипкся корошо усвоить все опера

Естественно, может создаться впечатление, что все очень сложно, но можно утверждать, что обучаемые достаточно быстро воспринимают информацию и с большим интересом работают за компьютерами, поскольку у них есть цель – создать что-то особенное да ещё за незначительный промежуток времени.

Программа ArtCAM также позволяет использовать уже готовые трёхмерные изображения, которые находятся в ней в клипартах. Учащийся или студент может взять уже готовый объект (модель) и с ним работать. Это значит, что обучаемый может сразу вырезать объект (модель) по размеру, который ему необходим, либо изменить его – дорисовать, увеличить, уменьшить, использовать определённую часть, поработать с рельефом и т.д. Эти значительные возможности побуждают учащихся и студентов к творчеству. И, как показывает опыт, станки могут использоваться в различных отраслях, а не только в резьбе. Спектр их возможностей до конца еще не изучен. Когда обучаемые изучают использование четвёртой координаты для изготовления объемных изделий в технике резьбы у них возникают идеи по увеличению функциональных возможностей станка.

Программа ArtCAM даёт возможность создавать модели в трёхмерном пространстве и, несомненно, это даёт значительные возможности в овладении группами и видами резьбы по дереву с помощью компьютера. Ученику или студенту также даётся возможность воплощать свой личный замысел – разработать и создать модель резного изделия, а далее изготовить его на фрезерно-гравировальном станке.

Большая ценность этой процедуры в том, что можно проводить изучение резьбы по дереву с помощью компьютера, но нельзя забывать о том, что это только вспомогательное средство.

Сущность компьютера - в его универсальности, в способности к имитации. Его многофункциональность - залог того, что он может удовлетворить множество потребностей. Но при этом не следует преувеличивать возможностей компьютеров [3, с. 45]. Передача информации сама по себе еще не обеспечивает передачи знаний, культуры, традиционных способов обработки материалов и поэтому информационные технологии дают преподавателям очень еффективные, но вспомогательные средства.

Предложеная нами методика заключается в овладении учащимися знаниями, умениями и навыками благодаря новым информационным технологиям, что призвано удовлетворить требования рынка труда. С помощью разнообразных программ ученики и студенты на компьютере могут разработать модели и эскизы изделий из определённого вида резьбы, а на станке воплотить задуманное в жизнь. Разнообразие форм, вариантов, данных в компьютерных программах, ориентирует на формирование необходимых для работы умений и навыков, приобщает к творчеству, интенсифицирует процесс развития художественно-эстетических вкусов. Фрезерно-гравировальные станки способствуют развитию эстетики труда и являются эстетическим стимулом в трудовом воспитании молодёжи.

Таким образом, наше исследование показало, что содержание педагогического образования, обогащенное применением информационных и коммуникационных технологий, с которыми связывают получение таких ключевых компетенций, как социальная, коммуникативная, информационная, когнитивная и специальная, станет намного глубже и осмысленней.

## Список используемых источников

- 1. Бойчук В.Н. Гуревич Р.С., Хитько  $M.\Pi.$ Использование комп'ютерных технологий в процессе обучения резьбе по дереву. Веснік ВДУ імя П.М. Машэрава. Навуковы часопис. №1(31) Рэдкалег.: Русецкі А.У. (галоуны рэдактар). – Віцебск, 2004. - С. 49-55.
- 2. Гуревич Р.С. Кадемія М.Ю. Інформаційно-телекомунікаційні технології в навчальному процесі та наукових дослідженнях: навчальний посібник для студентів ВНЗ і слухачів інститутів післядипломної педагогічної освіти - Вінниця: ООО «Планер», 2005. - 366 с.
- 3. Гуревич Р.С., Кадемія М.Ю. Інформаційно-комунікаційні технопроцесі: посібник педагогічних логії  $\mathbf{B}$ навчальному ДЛЯ працівників; студентів педагогічних вищих навчальних закладів. -Вінниця, ДОВ «Вінниця», 2002. - 116 с.
- 4. Захарова И.Г. Информационные технологии в образовании: Учеб. Пособие для студ. Высш. Учебн. Заведений / Ирина Галиевна Захарова. – 2-е изд., стер. – М.: Издательский центр «Академия», 2005. – 195 с.
- 5. Ничкало Н.Г. Педагогічні і психологічні дослідження в Україні: проблеми і перспективні напрями // Сучасні інформаційні технології та інноваційні методики навчання у підготовці фахівців: методологія, теорія, досвід, проблеми: Зб. наук. пр. у 2-х част. – Ч. 1. – Київ-Вінниця: ДОВ Вінниця, 2002. – С. 16-22.
- 6. Основи викладання мистецьких дисциплін. Навчальний посібник / За ред. О.П. Рудницької. – Київ: АТЗТ "Експрес-об'ява", 1997. – 183 с.

## **УДК 7.012:378**

# **ОСОБЕННОСТИ ХУДОЖЕСТВЕННО-ПРОЕКТНОЙ ДЕЯТЕЛЬНОСТИ СТУДЕНТОВ В ПРОЦЕССЕ КУРСОВОГО И ДИПЛОМНОГО ПРОЕКТИРОВАНИЯ**

*А.В. Казакова Минск, УО «БГПУ им. М. Танка»*

*Аннотация: В статье обращается внимание на культурнообразовательный характер содержания проектов, необходимость использования новейших мультимедийных технологий в проектировании, социальную значимость проектов с нацеленностью на внедрение результатов в социокультурную среду.* 

*Summary: In article it is paid attention to cultural-educational character of the maintenance of projects, necessity of use of the newest multimedia technologies for designing, the social importance of projects with aiming at introduction of results in sotsiocultural environment.* 

Система образования, в том числе и художественного, сегодня, с одной стороны, сохраняет все то лучшее в образовании, что было накоплено за многие десятилетия, с другой стороны, проводит поэтапную модернизацию. Эта работа нацелена на существенное повышение качества образования и обеспечение его доступности за счет внедрения новых образовательных технологий, оптимизации деятельности учреждений образования. проблеми і перспективні напрями // Сучасні інформаційні техно-логі та інторияційні техно-логі та інторияційні техно-логі фахівніх мето-<br>
1. 1. - Кийв-Вінница: ДОВ Вінница, 2002. - С. 16-22.<br>
4. 1. - Кийв-Вінница: ДОВ Він

Главным инструментом эффективной модернизации национальной системы образования должно стать массовое внедрение информационно-коммуникационных технологий в образовательную практику, развитие на этой основе существующих и формирование новых образовательных подходов и моделей [1, с. 3].